### <span id="page-0-0"></span>FORM course: lecture 2

Ben Ruijl

ETH Zurich

Jul 28, 2018

### <span id="page-1-0"></span>Preprocessor

- Preprocessor instructions are text-based instructions that are executed when the module is compiled
- They start with a #:

```
1 #define i "2"
2 #define j "3"
3 #define k "xx1"
4 Symbols x'i',x'j',x'i''j','k';
5 Local F = x^t i^t + x^t i^t + x^t i^t i^t j^t + t^t k^t;6 Print;
7 .end
```
yields

```
F = xx1 + x23 + x3 + x2;
```
### Loops and ...

```
1 #define MAX "3"
2 Symbols x1, \ldots, x'MAX';
3 \text{ #do} i = 1, 'MAX'4 L F'i' = (x1+, \dots + x')^2;
5 #enddo
6 Print;
7 .end
F1 = x1^2;F2 = x2^2 + 2*x1*x2 + x1^2:
F3 = x3^2 + 2*x2*x3 + x2<sup>2</sup> + 2*x1*x3
    + 2*x1*x2 + x1^2;
```
# Looping over modules

- Looping modules until a condition is met is a bit tricky
- Use redefine to change a preprocessor variable in the next module

```
1 S x;
2 CF f;
3 Local F = f(30);
4 \text{#do} i = 1,1\frac{1}{5} id f(x?{>1}) = f(x - 1) + f(x - 2);
6 if (\text{match}(f(x?{} \{>1\}));
7 redefine i "0";
8 endif;
9 .sort
10 #enddo
11 Print;
12 .end
```
## Homework 1.0

Substitute  $x = 1 - e^y$  into  $ln(1 - x)$  expansion

• First attempt with preprocessor:

```
1 #define MAX "8"
2 Symbol x, j;
_3 Local F = sum_{i,j}, \{j,1,\{MAX^i,-X^i\}/j\};4 .sort
5 Symbol y(:'MAX'),n; * define cut-off
6 id x = sum_(j,1,'MAX',-y^j/fac_(j));
7 Print;
8 .end
```
# Homework 1.5

- Use preprocessor computations between {}
- Use descending do-loop to limit generated powers

```
1 #define MAX "8"
2 Symbol x, j;
3 Local F = sum_{j,1}^{m}(j,1,'MAX', -x^j/j);4 .sort
5 Symbol y(:'MAX'),n;
6 \text{#do} i = 'MAX', 1, -17 \text{ id } x^{\text{-}i'j'} = \text{sum}(j,1,\{^{\text{'}}\text{MAX}'-i'j'+1\},-y^{\text{-}}j/2)8 \text{fac}_{-}(i)) \cdot x^{\uparrow} \{ 'i' - 1 \};9 #enddo
10 Print;
11 . end
```
## Homework 2.0

• Use a sort to merge terms step by step

```
1 #define MAX "8"
2 Symbol x, j;
_3 Local F = sum (i,1,'MAX',-x^i/ii);4 . sort.
5 Symbol y(:'MAX''),n;
6 \text{ #do} i = 'MAX', 1, -17 \quad \text{id } x^{\texttt{``i''}} = \texttt{sum}(\texttt{j},1,\{\text{'MAX'}-\text{'i'}+1\},-\texttt{y\text{'i}}/8 fac_(j)) *x^{'i'-1};
9 . sort: i = 'i'; * label the sort10 #enddo
11 Print;
12 .end
```
### Homework 2.5

- Take the powers of y into account when substituting x
- MAX=50 runs in 0.12 seconds

```
1 #define MAX "8"
2 Symbol x, j;
3 Local F = sum_{j,i}, 'MAX', -x^j/j;
4 .sort
5 Symbol y(:'MAX''),n;
6 \text{#do} i = 'MAX', 1, -17 \quad \text{id } x^{\texttt{-}'}i' *y^{\texttt{-}n?} = \text{sum\_}(j,1,\{\text{'MAX'}-\text{'}i'\text{+}1\}-n,-y^{\texttt{-}}j/8 fac_(j))*x^{'i'-1}*y^n;
9 . sort: i = 'i'; * label the sort10 #enddo
11 Print;
12 . end
```
### Dollar variables

- FORM has variables called *dollar variables*
- They are expressions that live in memory
- They are shared between the preprocessor and the algebraic level

 $1$  #\$a = 5; \* initialize in compile-time  $2 L F = x^5;$ 3 4 id  $x^*$ \$a = 6;  $5$  \$a = 7: 6 <sup>7</sup> Print "%\$",\$a; <sup>8</sup> .end

## Wildcards capturing

Matches of (ranged) wildcards can be stored in dollar variables

```
1 S x1, x2;2 CF f;
_3 L F = f(1,2,3,4);
4
5 id f(x1?$a, x2?$b, ?a$c) = 1;
6 Multiply f(\text{$c,f(\text{$b$}), f(\text{$a$})});
7 Print;
8 .end
```

$$
F = f(3,4,f(2),f(1));
$$

### Dollar variables I

Use dollar variables to uniquely label terms

```
1 CF f, l;
2 Local F = f(1) + f(2) + f(3);
3
4 #$counter = 0;
5 Multiply l($counter);
6 $counter = $counter + 1;
7 Print;
8 .end
```

$$
F = f(1) * 1(1) + f(2) * 1(2) + f(3) * 1(3)
$$

## Dollar variables II

- A dollar variable can be used as a preprocessor variable in the next module
- Useful to store global properties

```
1 Symbols x,y;
2 Local F = (x+1)^10-(x+3)^6*(x-2)^4;
3 .sort
4 #$maxx = 0;
5 \text{ if } (\text{ count}(x,1) > \text{ $max x$});6 \text{Imaxx} = \text{count}_(x,1);7 print " $maxx adjusted to %$",$maxx;
8 endif:
9 .sort
10 #write "The maximum power of x is \frac{9}{8}", \frac{1}{3} maxx
11 . end
```
#### [Peprocessor](#page-1-0) [Tools for physicists](#page-13-0)

## Dollar variables III

- Collect global information in one module
- Create dollar 'table' in the next module

```
1 S x, y;
_2 L F = x*y + x<sup>2</sup>*y<sup>2</sup> + 2*x<sup>2</sup> + x<sup>2</sup>3*y;
3
4 \#\$maxpow = 0;5 if (count(x,1) > $maxpow) $maxpow = count (x,1);
6
7 Bracket x;
8 .sort
\theta #do i = 1, '$maxpow'
10 \text{a}'i' = F[x'i'];
11 #enddo
12 . end
```
# <span id="page-13-0"></span>Rational polynomials

- In many problems such as IBP reductions we need to add multivariate polynomials.
- FORM has the polyratfun:

```
1 S x, y;
2 CF rat;
3 polyratfun rat; * enable polyratfun
4
5 L F = rat(y,x) + rat(x,1)*rat(1,y+1);6 Print;
7 .end
```

```
F = rat(x^2 + y^2 + y, x*y + x)
```
## Graph automorphisms and id all

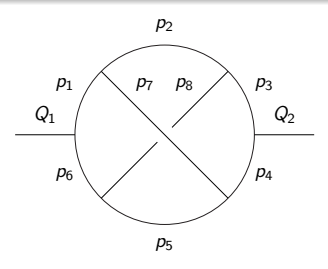

<sup>1</sup> CF vx(s); \* symmetric function <sup>2</sup> L F = vx(Q1,p1,p6)\*vx(p1,p2,p7)\*vx(p2,p3,p8)\* <sup>3</sup> vx(p3,p4,Q2)\*vx(p4,p5,p7)\*vx(p5,p6,p8); 4 <sup>5</sup> id all vx(Q1?,p1?,p6?)\*vx(p1?,p2?,p7?)\*vx(p2?,p3?,p8?)\* <sup>6</sup> vx(p3?,p4?,Q2?)\*vx(p4?,p5?,p7?)\*vx(p5?,p6?,p8?) = <sup>7</sup> map(Q1,Q2,p1,p2,p3,p4,p5,p6,p7,p8);

This gives:

 $F =$ + map(Q1,Q2,p1,p2,p3,p4,p5,p6,p7,p8) + map(Q1,Q2,p1,p7,p4,p3,p8,p6,p2,p5) + map(Q1,Q2,p6,p5,p4,p3,p2,p1,p8,p7) + map(Q1,Q2,p6,p8,p3,p4,p7,p1,p5,p2) + map(Q2,Q1,p3,p2,p1,p6,p5,p4,p8,p7) + map(Q2,Q1,p3,p8,p6,p1,p7,p4,p2,p5) + map(Q2,Q1,p4,p5,p6,p1,p2,p3,p7,p8) + map(Q2,Q1,p4,p7,p1,p6,p8,p3,p5,p2) ;

### Example: term-local unique counter

 CF fnum,vx,vxx; L F = vx(1,2)\*vx(3,4)\*vx(5,6); Multiply fnum(1); repeat id vx(?a)\*fnum(n?) = vxx(n,?a)\*fnum(n+1); id vxx(?a) = vx(?a); .end

## Example: check if graph is connected

```
1 repeat id vx(?a, p?, ?b) * vx(?c, -p?, ?d) =2 vx(?a.?b.?c.?d);
3 \text{ if } (count(vx, 1) == 1);4 Print "Connected!";
5 else;
6 Print "Not connected";
7 endif;
```
## Example: finding cutvertices

A cutvertex makes a graph disconnected if removed

```
1 Multiply f;
2 repeat id vx(?a)*f(x?) = f(x*vx(?a));
3 argument f;
\dot{a} id all vx(?a) = vxx(?a); * select a vertex
= repeat id vx(?a,p?,?b)*vx(?c,-p?,?d) =
VX(?a, ?b, ?c, ?d);
\frac{1}{7} if (count(vx,1) < 2) Discard;
8 id vx(?a) = 1;
9 endargument;
10 splitarg f; * f(x+x1) \rightarrow f(x,x1)
```
# Expression simplification

- Reduce number of operations of polynomial evaluation
- Much faster (factor 10) polynomial sampling

 S a,b,c,d,e,f,g,h,i,j,k,l,m,n; L G = (4\*a^4+b+c+d + i^4 + g\*n^3)^10 + (a\*h + e + f\*i\*j + g + h)^8 + (i + j + k + l + m + n)^12; Format O4,saIter=300; \* use 300 iterations .sort #optimize G #write "Number of operations in output: 'optimvalue\_'" #clearoptimize .end

# reFORM

- A FORM replacement in early development
- Fixes some of FORM's limitations
- Should be easier to use

```
1 expr F = f(2+y, x*y);2
3 for $i in 1..5 {
4 apply {
5 id f(\text{ $i+x$}, x?*\text{y?}) = f(x?);
6 }
7 }
8 print;
```
### <span id="page-21-0"></span>**Exercises**

- Write a FORM program that reads unique topologies from an expression F and stores them in dollar variables
- Use this 'database' to find all unique graphs (up to isomorphisms) in an expression G